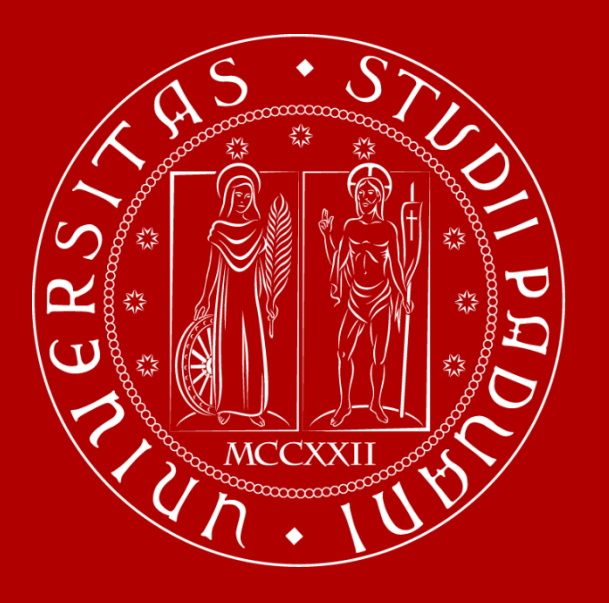

## **L'indagine sull'opinione degli studenti**

# **Compilazione questionario online**

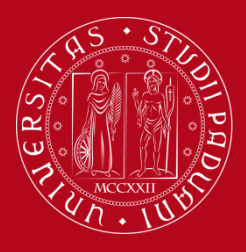

### **3. Compilazione questionario online**

Frequentanti: se si è frequentato almeno il 50% delle lezioni nell'anno in corso.

• **Chi lo compila TUTTI GLI STUDENTI** 

Non frequentanti: se si è frequentato meno del 50% delle lezioni o di aver frequentato in anni precedenti

- **Su che cosa si esprime Su ogni attività didattica offerta**
	-
	- **Su ogni docente coinvolto**

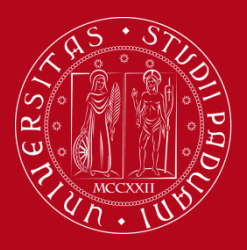

### **3. Compilazione questionario online**

# • **Quando lo compila**

da 20 giorni prima della fine del periodo ufficiale di lezione alla fine della prima sessione d'esame successiva alle lezioni

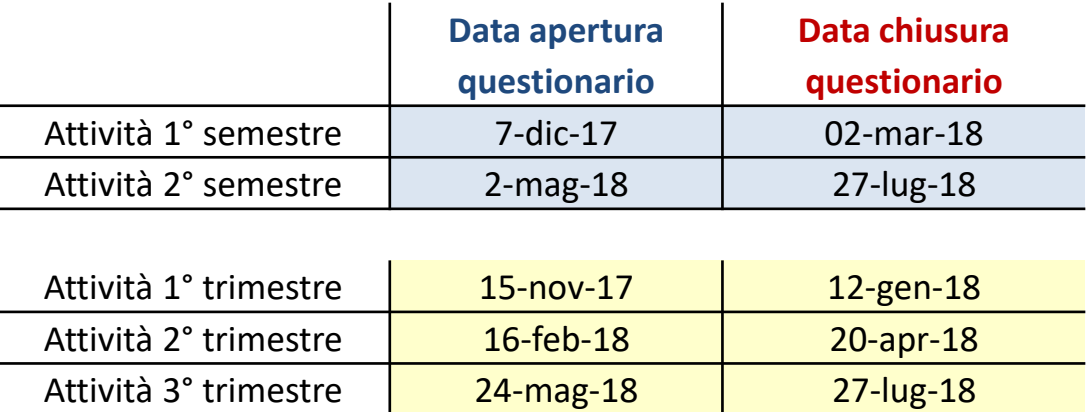

**N.B**: il questionario è compilabile **una sola volta per docente** e **prima della registrazione del voto**.

Si può compilare dal proprio libretto on line, in qualsiasi momento durante la finestra temporale di apertura del questionario.

La compilazione, diventa poi **obbligatoria in fase di iscrizione all'appello d'esame**

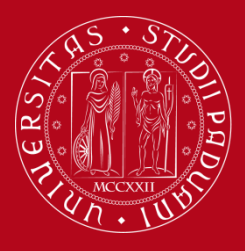

### **3. Compilazione questionario online**

### **Come si compila**

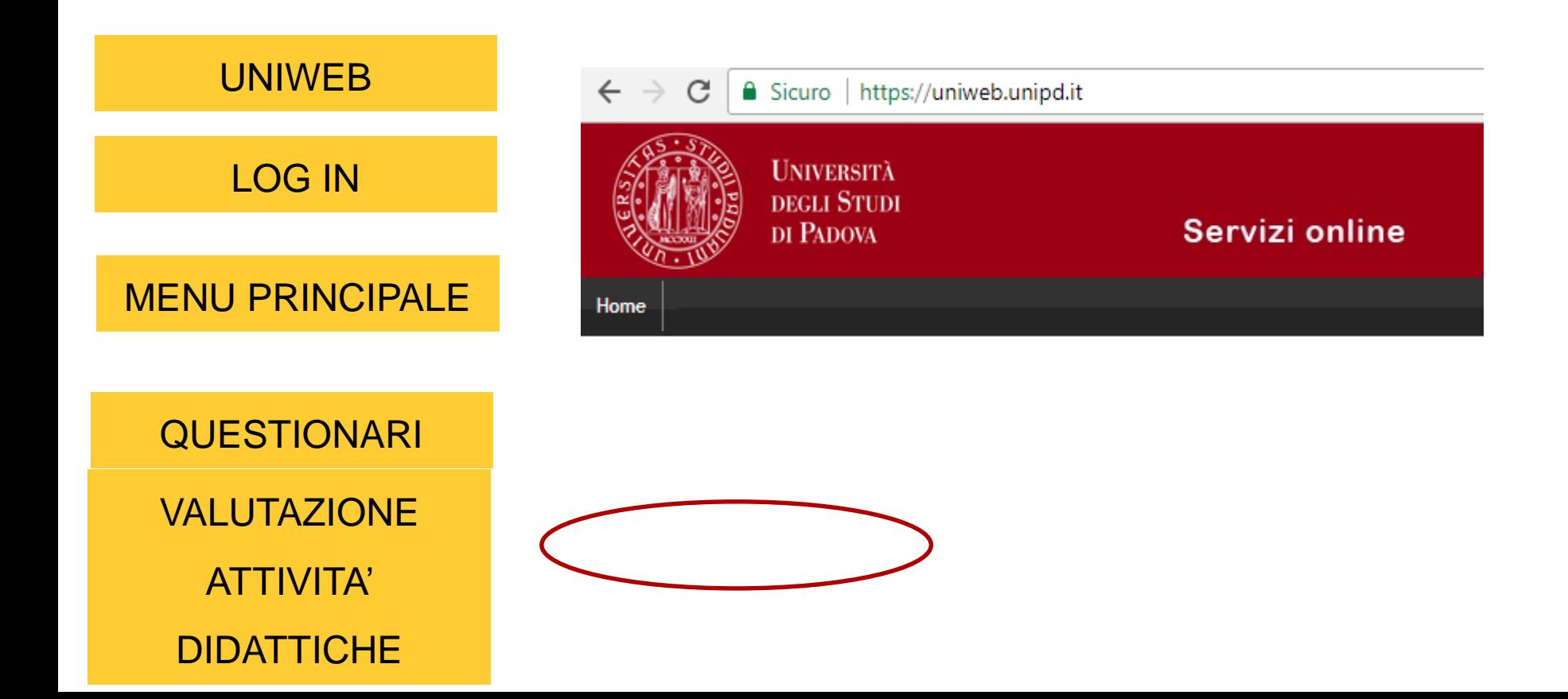

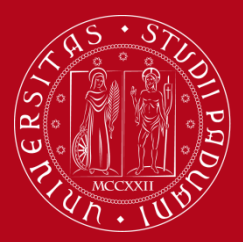

### **3. Compilazione questionario online**

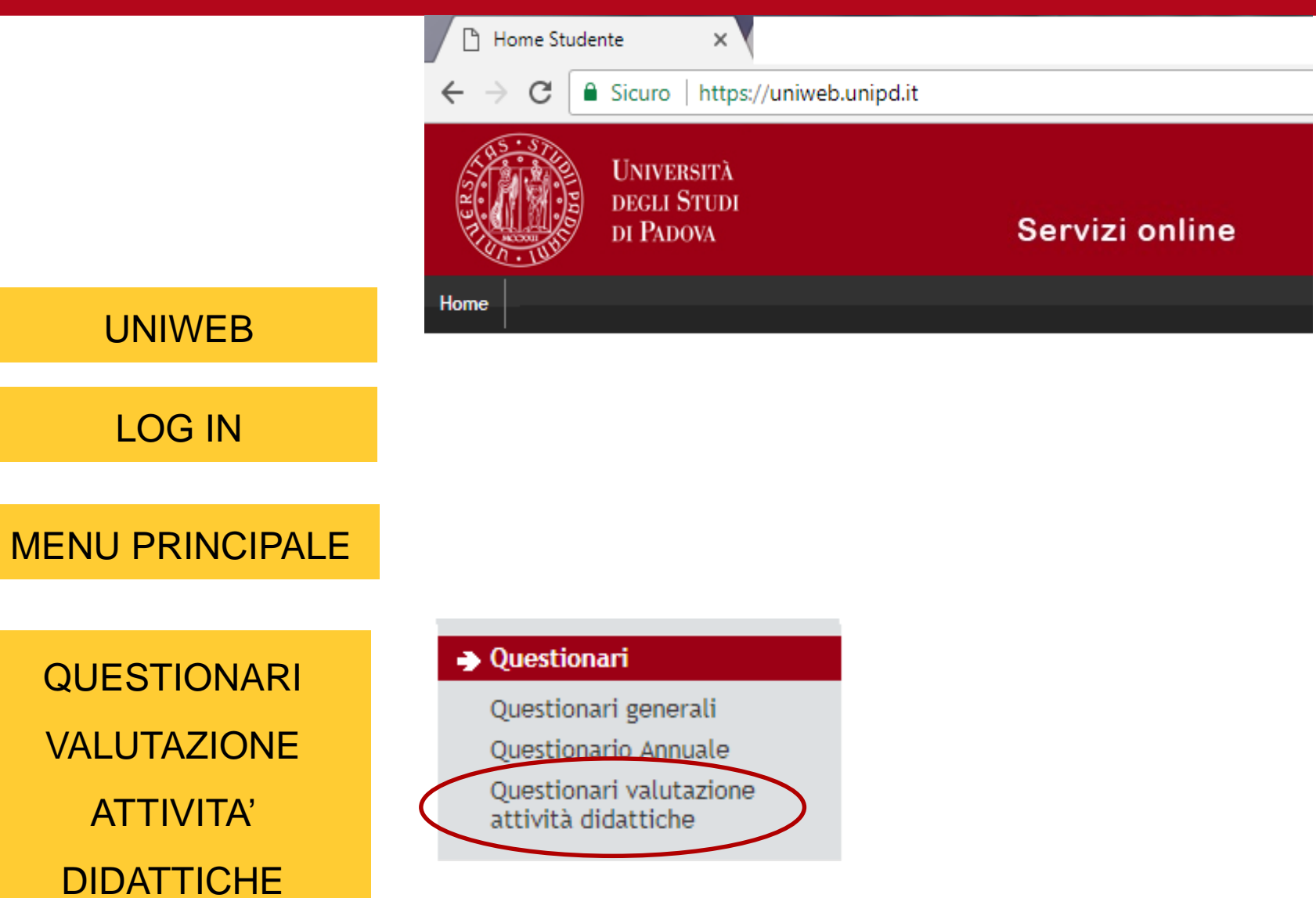

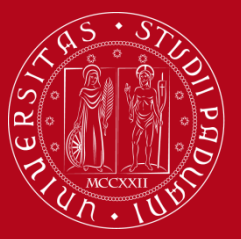

### 3. Compilazione questionario online

#### **Questionari**

Questionari generali Questionario Annuale Questionari valutazione

attività didattiche

#### Valutazione della didattica

Questa pagina consente di inserire il questionario di valutazione della didattica delle attività in libretto (cliccare sulle icone per accedere alla compilazione)

#### Elenco delle attività didattiche da valutare

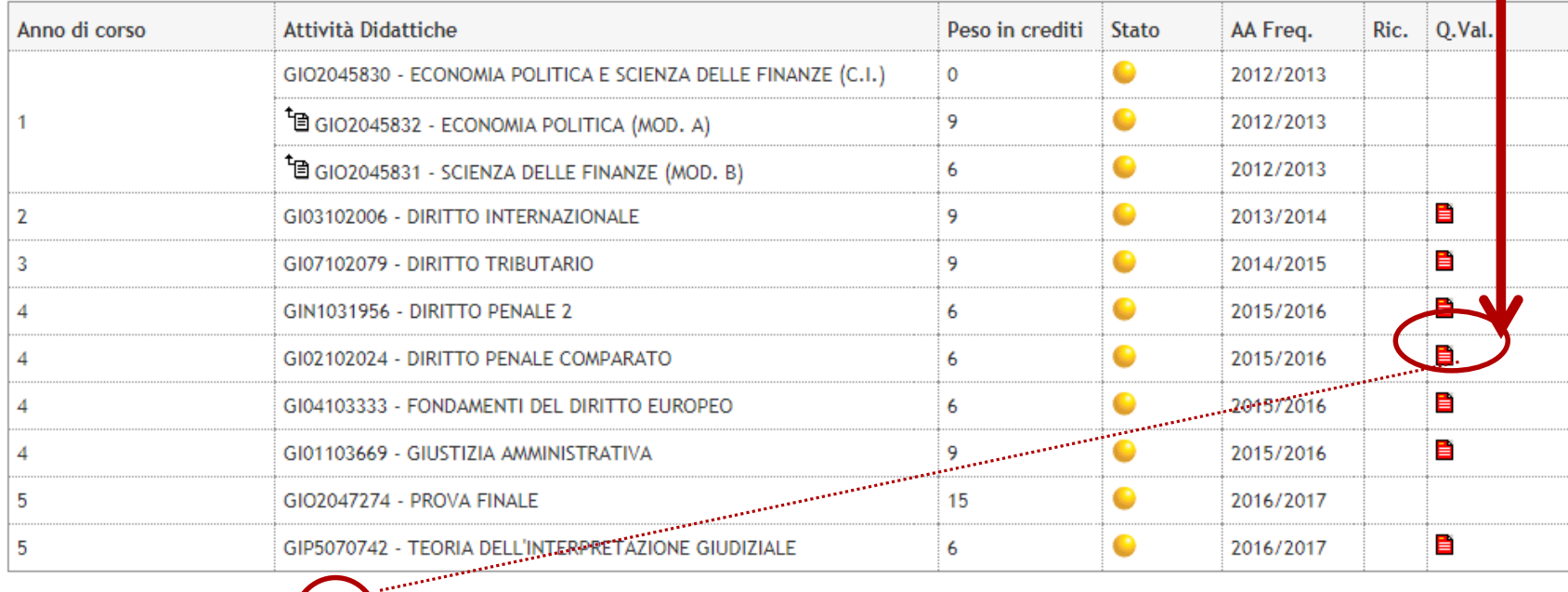

Legenda

 $\mathbf{B}$  = Questionario compilato

8 -

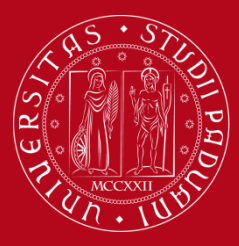

### **3. Compilazione questionario online**

#### Scelta questionari di valutazione

#### Questionari di valutazione

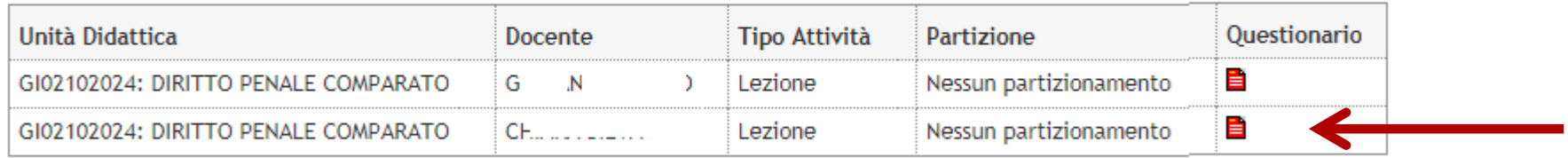

Esci

**Cliccare sull'icona rossa in corrispondenza della riga del docente che si sceglie di valutare**

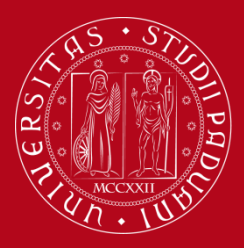

### 3. Compilazione questionario online

#### Pagina riassuntiva con i questionari compilati o compilabili.

Compilazioni del questionario "Questionario per la valutazione della didattica"

il questionario "Questionario per la valutazione della didattica" è anonimo ed è compilabile per un massimo di 1 volta

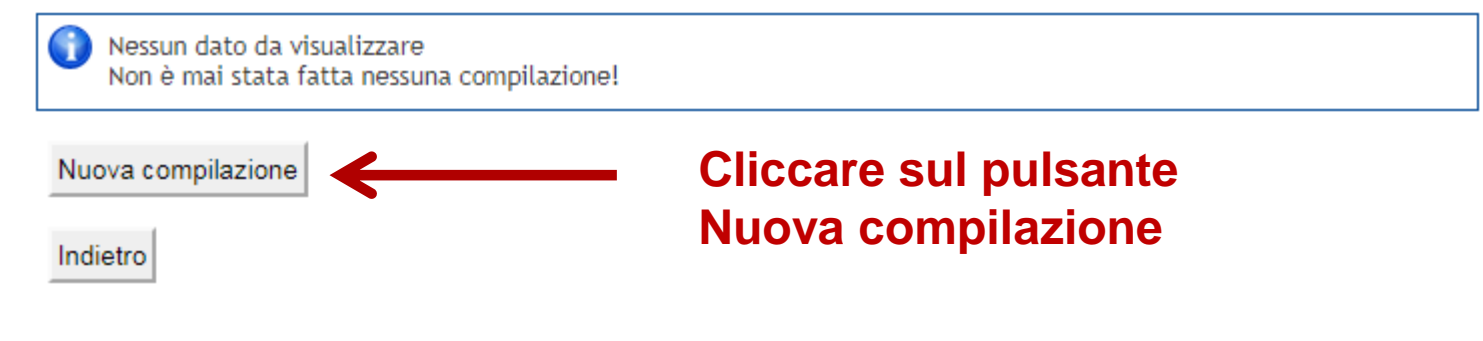

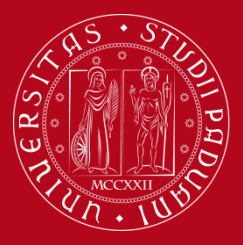

### **3. Compilazione questionario online**

#### Compilazione del questionario "Questionario per la valutazione della didattica"

Le domande contrassegnate con (\*) sono obbligatorie

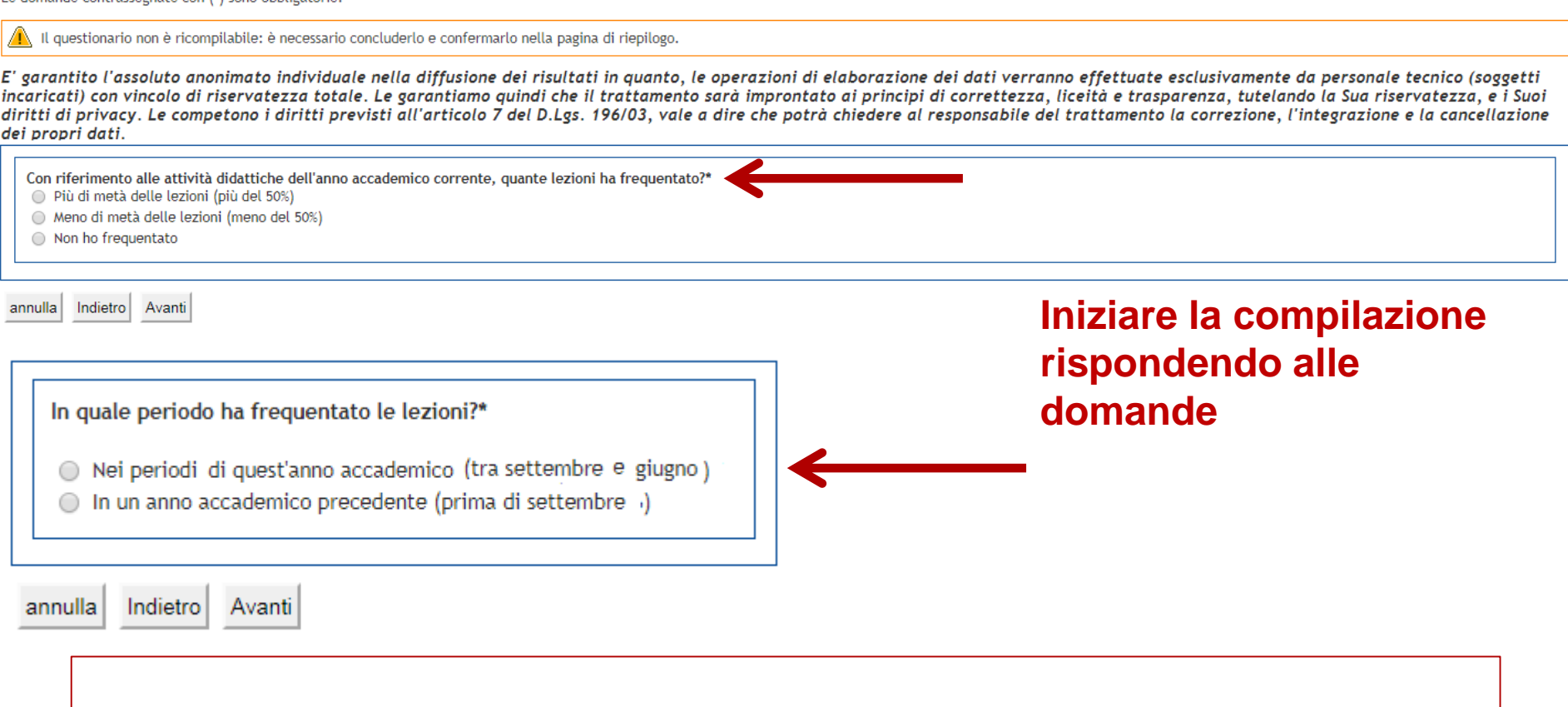

#### **A questo punto vengono proposti i 13 quesiti con un punteggio da 1 a 10**

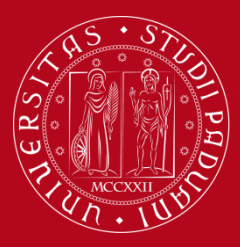

### 3. Compilazione questionario online

#### Compilazione del questionario "Questionario Opinione Studenti"

Le domande contrassegnate con (\*) sono obbligatorie.

Il questionario non è ricompilabile: è necessario concluderlo e confermarlo nella pagina di riepilogo.

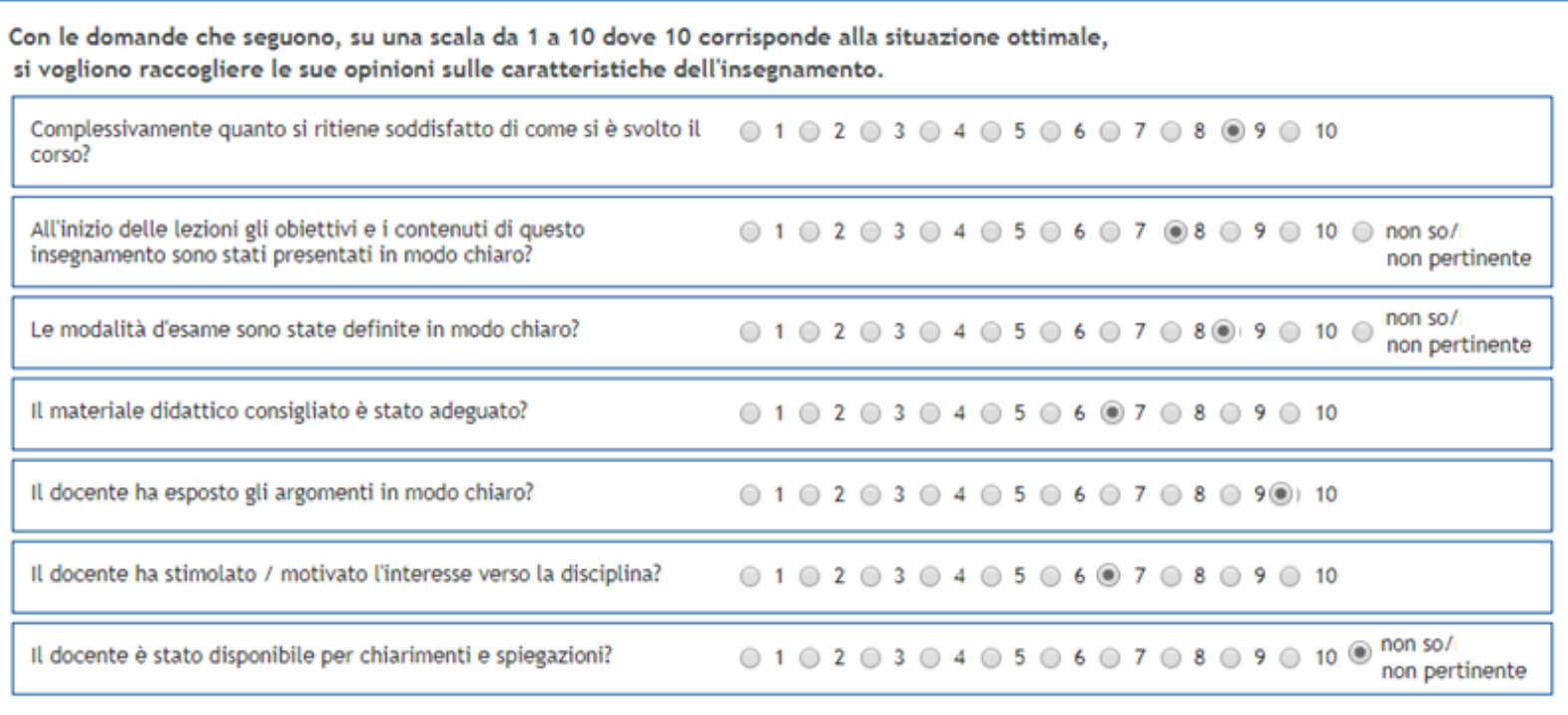

annulla Indietro Avanti

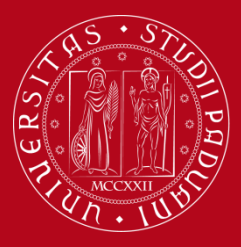

### 3. Compilazione questionario online

#### Compilazione del questionario "Questionario Opinione Studenti"

Le domande contrassegnate con (\*) sono obbligatorie.

Il questionario non è ricompilabile: è necessario concluderlo e confermarlo nella pagina di riepilogo.

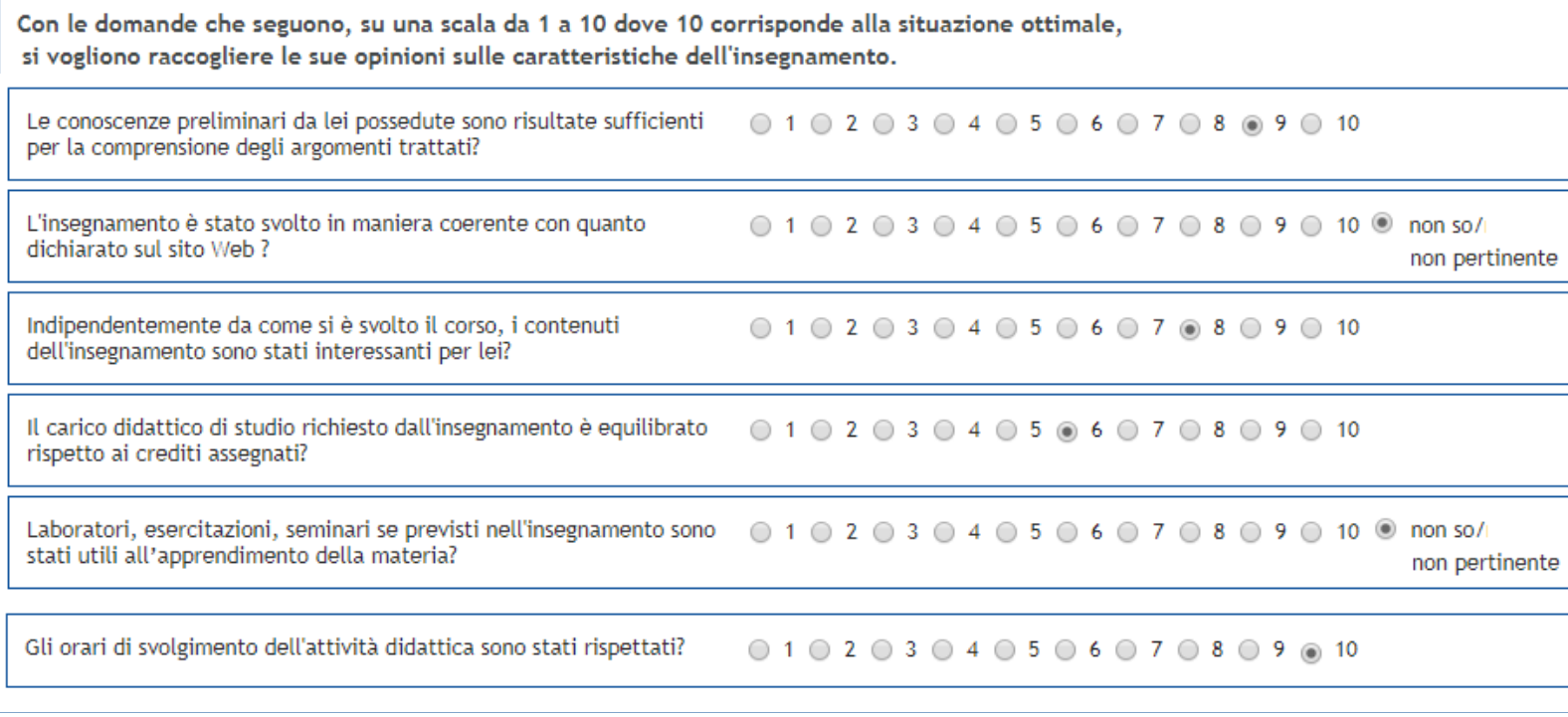

annulla Indietro Avanti

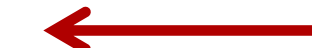

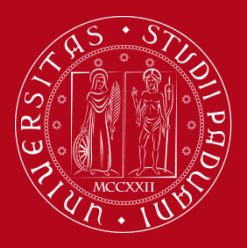

### 3. Compilazione questionario on line

#### Riepilogo Questionario per la valutazione della didattica

Il questionario non è ricompilabile. Per concluderlo premere il pulsante

Il questionario non è stato CONFERMATO.

Tutte le domande del questionario sono complete.

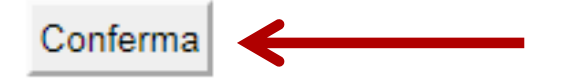

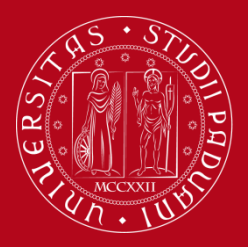

### 3. Compilazione questionario on line

#### Pagina riassuntiva con i questionari compilati o compilabili.

#### Compilazioni del questionario "Questionario per la valutazione della didattica"

il questionario "Questionario per la valutazione della didattica" è anonimo ed è compilabile per un massimo di 1 volta

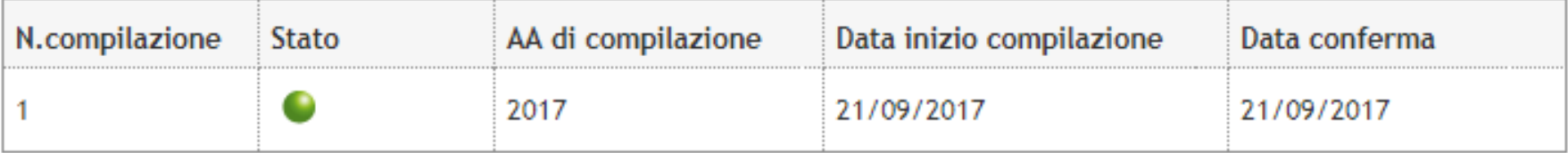

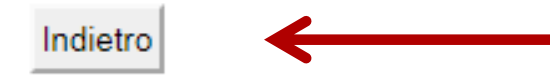

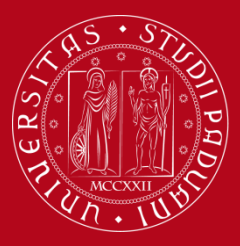

### **3. Compilazione questionario on line**

#### Scelta questionari di valutazione

#### Questionari di valutazione

Esci

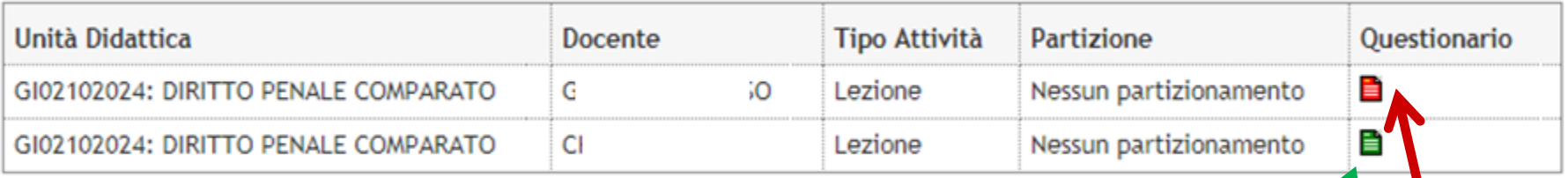

L'icona verde indica che è stato compilato il questionario per almeno uno dei docenti coinvolti e che si è assolto il vincolo di compilazione per potersi iscrivere al relativo appello d'esame

Si può procedere poi alla compilazione del questionario per gli altri docenti ripetendo la procedura

Oppure si esce dalla pagina di compilazione. Sarà possibile compilare i questionari per i restanti docenti successivamente all'interno del periodo di apertura del questionario e prima della registrazione del voto.

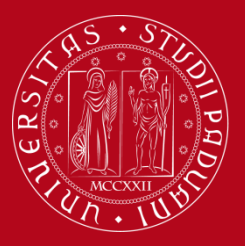

### 3. Compilazione questionario on line

#### Valutazione della didattica

Questa pagina consente di inserire il questionario di valutazione della didattica delle attività in libretto (cliccare sulle icone per accedere alla compilazione)

#### Elenco delle attività didattiche da valutare

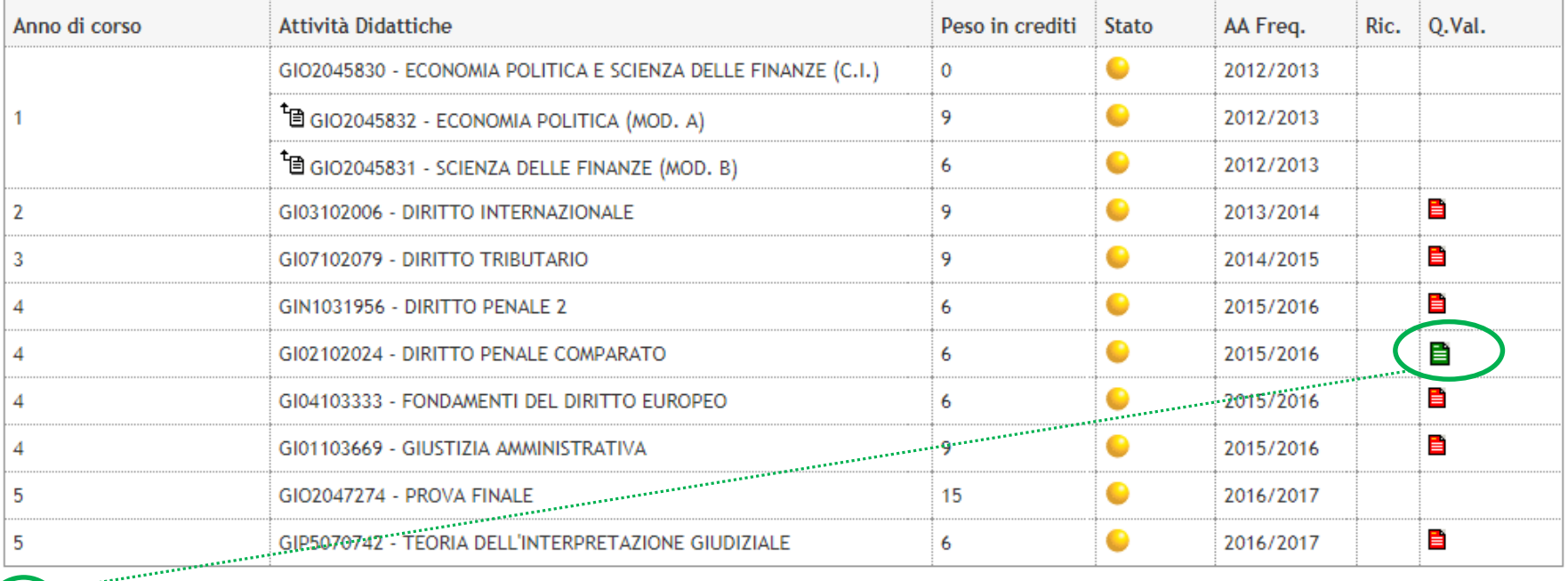

Legenda

**■** = Questionario compilato ■ = Questionario da compilare ■ = Alcuni questionari da compilare ■ = Nessun questionario compilabile

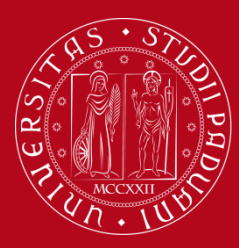

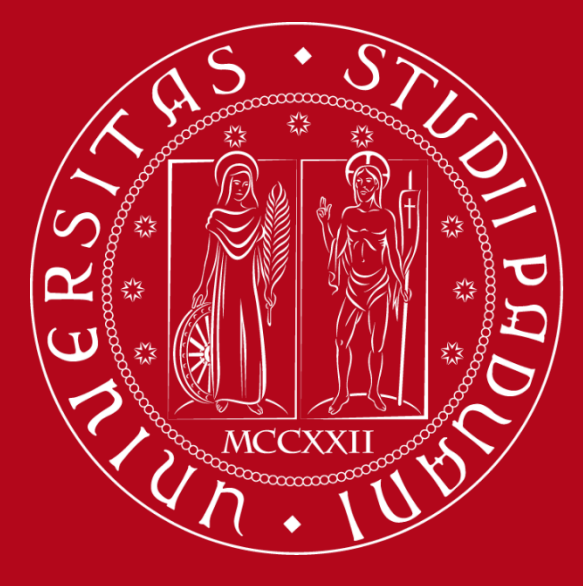

# UNIVERSITÀ DEGLI STUDI DI PADOVA